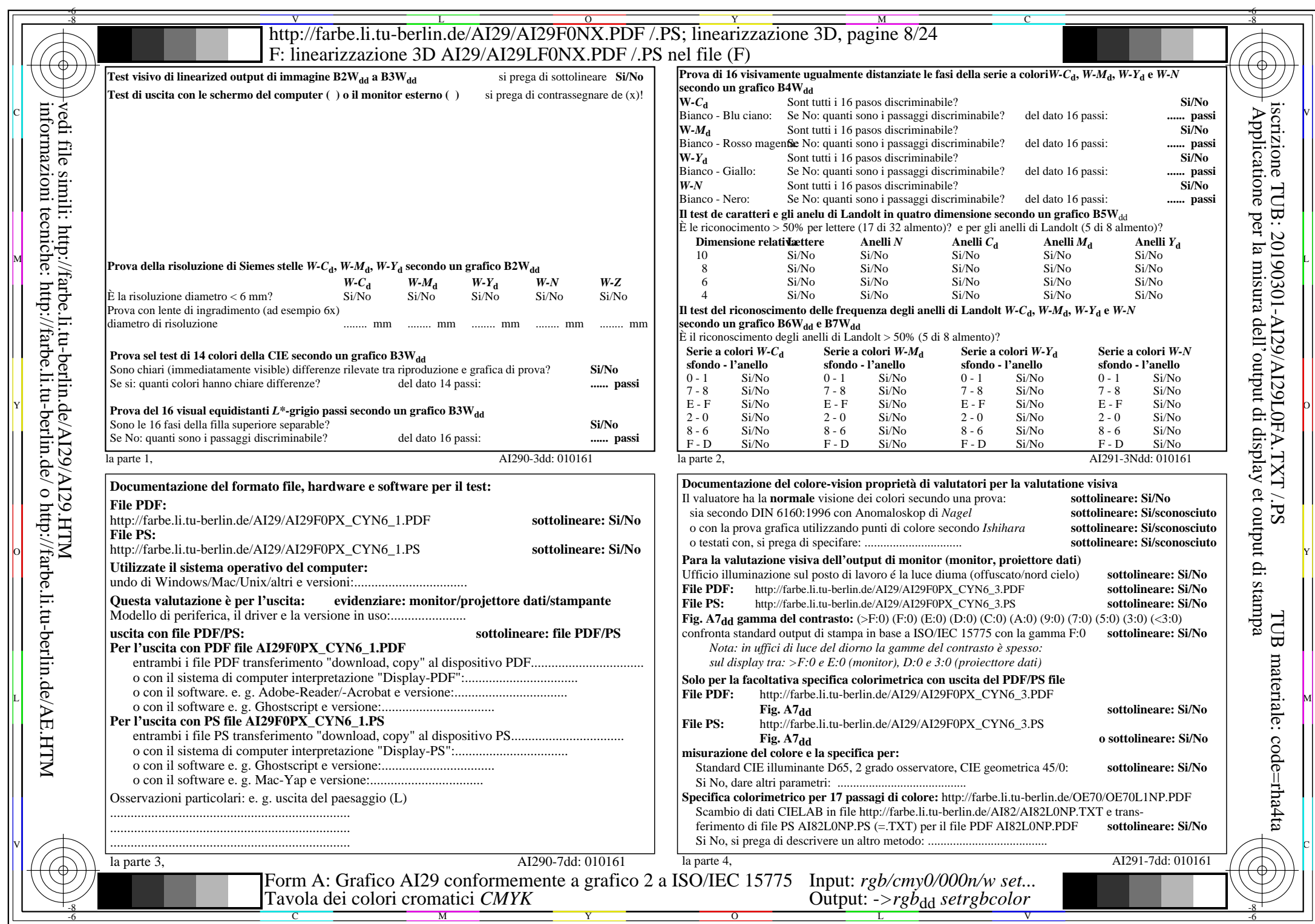

 $A129/A129LONA.PDF$  /.PS8/24, rgb/cmy0/000n/w->rgb<sub>dd</sub>

CYN6 (72:1): gp=1,000; gN=1,176 http://farbe.li.tu-berlin.de/AI29/AI29F0NX\_CYN6\_2.PDF /.PS